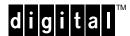

# Software Product Description

PRODUCT NAME: TeamLinks V2.6 for Macintosh SPD 48.17.06

#### **DESCRIPTION**

TeamLinks for Macintosh offers an integrated set of desktop applications and network-based services to Macintosh users who wish to access enterprise information and resources. It delivers client/server technology to office workers whose desktops often will be connected to their corporate wide area network. TeamLinks uses Digital's groupware-oriented applications for enhancing team computing. These applications provide electronic mail, document routing, conferencing, library services, scheduling and rely on the system services of TeamRoute for OpenVMS, TeamRoute for ALL-IN-1, the MailWorks server, ALL-IN-1 mail service, the DEC Notes server, DEC VTX server, and Calendar Manager server.

TeamLinks Mail for Macintosh allows Macintosh users to exchange messages and attached files with other PC, Macintosh, video terminal, and workstation users across an enterprise-wide network. It is an electronic messaging application that implements recommendations from the 1984 CCITT X.400 P2 international messaging standard. It provides a choice of MailWorks mail service or ALL-IN-1 mail service. It performs the traditional tasks of creating, sending, and storing mail, and also has the advantage of X.400 standards compliance, thus extending the Macintosh user into the corporate enterprisewide area network. Message exchange with MailWorks for OpenVMS or ALL-IN-1 as a server is accomplished by means of the VAX Message Router. Layered on top of Digital's VAX Message Router, the MailWorks server or ALL-IN-1 mail service interacts with all other MAILbus gateways and complementary products. Message exchange with MailWorks for Digital UNIX as a server is via a choice of Internet or MAILbus 400. When posting messages via sendmail, mail is exchanged with any SMTP or Internet destination. When posting messages

via MAILbus 400, mail is exchanged with any X.400 destination.

TeamLinks Routing for Macintosh addresses the need of routing forms and information to predetermined destinations within an organization and collecting approvals from various individuals within the organization. This routing facility allows users to design package routing templates, thereby automating many business workflow processes. As a member of the family of TeamRoute clients, it supports the routing of packages of information with other Macintosh, Microsoft Windows, video terminal, and ALL-IN-1 users. It can transfer documents. files, and forms to one or more individuals, giving them the opportunity to review all of the elements directed at them as well as electronically "sign" the package of information before passing it on to the next recipient. Because the routing of information is controlled electronically, TeamLinks Routing offers the added benefit of tracking, whereby the initiator and any other authorized recipient can easily determine where the package of information is in the approval cycle.

TeamLinks Conferencing for Macintosh provides users with the capability of creating and accessing enterprisewide, online conferences or meetings. Based on a client/server model, conferencing client software permits Macintosh clients to access the DEC Notes conferencing server software. Computer conferencing lets users particiate in open discussions with people in different locations and at different times. It can be used for a variety of applications such as an electronic bulletin board, collaborative document authoring and review, and internal classes or seminars. One major advantage of Conferencing is that the conference maintains a detailed record of the proceedings of a discussion. These records can later be searched by a variety of criteria, such as name of participant, subject, or

keyword. It eliminates duplication by providing a mechanism for sharing expert knowledge across the enterprise.

TeamLinks Library Services for Macintosh is a distributed document filing and retrieval videotex system. Based on a client/server model, the videotex application software permits Macintosh clients to access the DEC VTX server software. TeamLinks Library Services for Macintosh has been designed to provide users with the capability of retrieving pages of information in much the same way as users would retrieve information from the pages of books in a library. Users can navigate through the infobase by reading a page at a time, browsing through a number of pages, using BookMarks, and copying pages to keep. Forms and gueries can be used to specify the type of information a user wants to access. Designed with the Macintosh user in mind, all functions can be accessed by easy-to-use pull down menus or a graphical bar with buttons.

Calendar Manager is an enterprise-wide electronic scheduling system for scheduling meetings, conference rooms, locations and company resources. It supports multiple platforms and is interoperable among platforms. Work teams using different computer platforms can schedule meetings immediately with one another as well as with any network user. Calendar Manager uses client/server technology to encompass the corporate enterprise. Each client adapts to the user interface standards for the platform.

## **Features**

## TeamLinks Mail

## Message Functions

Users can create, read, forward, reply, delete, and send messages using the commands provided. Autoreply (ALL-IN-1 mail only), autoforward, blind carbon copy (with MailWorks for UNIX only), delivery receipts, and read receipts are also supported. Selection of fonts and font sizes is possible when reading and creating mail messages. Message attachments may include other messages or files in a variety of file format types. Messages can be addressed to one or more users at any valid MAILbus destination (for example, OpenVMS mail, ALL-IN-1, MailWorks for UNIX, X.400) worldwide. When using gateways, almost any messaging system can be addressed. When replying to a message, the system automatically addresses the answer for transfer back to the original sender. The user can automatically reply to the sender or to all the original recipients and optionally include the main body of the text message in the reply. TeamLinks Mail permits multiple Create and Read message windows along with options to print, edit, and read a created message and its attachments prior to sending the message.

#### Attachments

Macintosh files such as word processing files and spreadsheets can be mailed as attachments to a mail message. To view these attachments, TeamLinks Mail for Macintosh either invokes the appropriate viewer (if one is available) or launches the associated Macintosh application to display the attachment. However, the attachment must be correctly tagged, mail must have access to the viewer application, and the format of the attachment must be readable by the launched application.

Alternatively, with Apple Macintosh Easy Open Software and with converters or viewers that are Easy Open-compliant, TeamLinks Mail allows a user to view and edit documents or attachments that were created by applications not present on the TeamLinks Mail user's desktop.

# Addressing

During message creation, a user can select mail addresses from the associated user directory (e.g., Digital's MAILbus Directory Service on OpenVMS or X.500 on Digital UNIX), a Personal Address Book, a distribution list, the server's subscriber list, or by simply typing in the address. Furthermore, all five services can be used in combination during message creation to automatically validate or look up a mail address.

On OpenVMS, Directory Service, which is available as part of the VAX Message Router, links TeamLinks Mail with other mail agents and gateways sharing its directory services. On Digital UNIX, the X.500 directory links the TeamLinks Mail user with other mail agents. The Personal Address Book allows users to store and retrieve commonly used mail addresses, along with names, phone numbers, and nicknames. Distribution lists provide an easy way to address large groups of users. The PAB and distribution lists can be validated against the user's directory services.

# Filing Services for Messages

In addition to being able to store messages in a local file cabinet, the file cabinet model provides storage remotely (that is, stored in the MailWorks file cabinet when MailWorks is the mail server, or stored in the ALL-IN-1 file cabinet when ALL-IN-1 is the mail server). In general, users can drag and copy individual files between folders or drag and copy the contents of a folder to a second folder. Inbound and outbound messages transfers make use of the remote file cabinet. When connected to the server, users can move messages between the local and remote folders. Messages within folders can be sorted by title, date, and author as well as in ascending or descending order.

# Drag and Drop

Mail message attachments can be dragged to the Macintosh desktop (i.e., Finder) or attached to a new message. Files selected on the desktop or from the messaging file cabinet can be dragged to a created message and dropped into the Attachments area. It is also possible to drag messages between the messaging file cabinet and the wastebasket.

## Mobile Computing

TeamLinks Remote Access, available as part of TeamLinks Mail, allows a Powerbook or desktop user to work offline; initiate a connection to the server simply by "pressing a button"; minimize connect time; and enable/disable logging for scripts.

In support of the mobile user, but not exclusive to that user, TeamLinks supports the AppleScript Editor. User-written scripts can automate a variety of processes (for example: Connect/Disconnect from a file cabinet; Move /Copy/Send files between any folders of the server and client file cabinets; designate a script to be run at a certain time; specify filtering criteria to selectively Copy /Move files). The AppleScript extensions, which come with Macintosh System 7.5 or can be purchased separately from Apple to work with System 7.0 or 7.1, must be installed to execute an AppleScript script.

# Standards Support

TeamLinks Mail provides limited support for Apple's Open Collaborative Environment by allowing any PowerTalk mail-enabled application to send mail to users in a TeamLinks Mail network via the TeamLinks Mail application. TeamLinks users can also copy their Personal Address Book information to the AOCE Personal Catalog.

## Message Retrieval

A user can search for messages based on strings within the messages and on fields (for example, From, Title, Size, Message ID) within a single drawer, folder, or across the entire file cabinet (not including the Wastebasket).

# Notifications

Specifying delivery and receipt notification when sending a message will cause a delivery report to be generated and returned to the originator when the message is delivered or received. The New TeamLinks Mail notification option will inform the user when new mail is received. At anytime, the number of new mail messages received since the INBOX was last opened can be obtained along with the list of those new messages.

# Online Help

TeamLinks Mail for Macintosh provides an extensive online Help facility. The majority of documentation for mail is contained in this Help facility.

## Text Editor

The create message editor provided with TeamLinks Mail allows a choice of Text format or Rich Text format for creating mail messages. With RTF, you have rulers, tabs, bolding, underlining, italics, color, superscript, subscript, strikethrough, and a choice of font styles and sizes. A spell checker can be invoked to spell check the message. Users can also use their preferred Macintosh word processor to create documents that can be mailed as attachments. When creating messages, the user can also create an attachment via the "Create Note" button that can be preset to invoke the text editor or a word processor of choice.

# Printing

TeamLinks Mail for Macintosh takes advantage of Digital's standard printing facilities provided under PATH-WORKS for OpenVMS, PATHWORKS for Digital UNIX, and PATHWORKS for Macintosh. The user can specify the printer destination and options. TeamLinks Mail prints documents/attachments of varying formats by invoking an appropriate viewer or application, if present.

# Priority-based Delivery

Users can choose message delivery priority. The grade of delivery (express, first class, second class) can be specified. These priority levels are defined in the X.400 P1 electronic mail industry standards.

# Message Classes

The user can set a number of indicators to give the recipient information about the nature of the message: Importance (urgent, medium, low); Sensivitiy (not restricted, personal, private, company confidential). These message classes are defined in the X.400 P2 electronic mail industry standards.

# Filing Services for ALL-IN-1 Documents

TeamLinks for Macintosh contains an option to connect to the ALL-IN-1 file cabinet, so that it appears as an extension of the Macintosh file system. This feature allows Macintosh applications to access documents in the ALL-IN-1 file cabinet as though they were part of the Macintosh file system. TeamLinks also supports implicit and explicit document reservations for ALL-IN-1 shared drawers. From the TeamLinks client, the user can manage the access control rights for an ALL-IN-1 shared drawer.

# **TeamLinks Routing**

# Routing Packages

Routing packages contain an ordered list of attachments and the name of an application to be run as a normal part of processing this package. Usually, one of the first components or attachments is a document or form that indicates the reason for routing the package (for example, information requests, action item tracking, system problem reporting and tracking, travel authorization requests, and office equipment orders). The initiator may stipulate an ordered routing list and actions/roles to be taken by each recipient (for example, reviewer, approver) of a routing package. Consequently, the routing package also contains a definition of each assigned role, signatures applied by previous recipients once the routing process has started, and a history of the previous steps the routing package has undergone including the current location and status of the package.

## Initiating a Package

A user creates a routing package by opening a template, filling in the appropriate fields of the form, defining a routing list with associated roles, and adding other documents as attachments, if appropriate. The package is then ready to be routed, serially, to the ordered list of reviewers. Each routing package has a master copy that remains in one location while copies are distributed to the recipients.

# Processing the Package

Based on the recipient's assigned role and associated rights, the recipient of a routing package reviews any of the components of the routing package that have been included in the recipient copy, including attachments and signatures applied in previous steps during the routing process. Based on information in the recipient copy, the recipient may make a number of changes, such as adding attachments and applying a signature to the package. The recipient then routes the package on to the next recipient. If rights are granted to the recipient, the recipient may request a tracking report on the package at any time.

## Signatures

A signature is a password protected function that indicates the identity of the person applying the signature, the type of signature (that is, approval, disapproval, or acknowledgment of the package), and the information that the signature is bound to (this may be form fields or nonrevisable attachments). The reviewer's name, the date and time, and any remarks are added to the routing package. The signature is generated and certified by the TeamRoute service/agent based on update packages received from the recipient applying the signature. Consequently, if information/data being signed is modified, the signature no longer matches the data and the signature will be invalidated.

# Routing and Electronic Messaging

Documents created with TeamLinks Routing, including templates, original routing packages (that is, masters), recipient copies, and service messages are stored in the TeamLinks Mail file cabinet (either local or remote drawers, except for masters, which may be only in remote drawers). The TeamLinks Mail file cabinet window is the mechanism used for navigating to and opening TeamLinks Routing packages. Recipients see incoming packages as objects in their inbox, which is displayed in the TeamLinks Mail file cabinet window. When the recipient of a routing package selects it for review, TeamLinks Routing (rather than mail) is invoked to process it. As is the case with mail messages, routing packages can be filed in another folder or deleted.

# Template Creation

TeamLinks Routing provides a template design function that allows a user to create a new template and make it available to end users. Templates may be mailed among users. End users can take a generic template developed for general use and customize it for their own use (for example, defining new roles and fields, adding a user-specific routing list, adding the user's name and ID number in the appropriate fields) and save it as a personalized template.

# Third-Party Forms Products

In addition to providing support for the TeamForm application, TeamLinks Routing works with applications produced from the third-party packages JetForm and PerFORM PRO. In addition, using the available SDK, a wide variety of custom applications can be written.

## Document Management

Documents may be attached to a routing package from the Macintosh file system or from the TeamLinks Mail file cabinet. Attachments can be extracted from the routing package to the Macintosh file system. (The ALL-IN-1 file cabinet is an extension of the Macintosh file system.) Document viewing, editing, and printing operations are provided by the appropriate applications or viewers. The TeamLinks viewer, provided with TeamLinks Mail, supports viewing of text files and WPS-PLUS documents.

With the Apple Macintosh Easy Open Software and with optional converters or viewers that are Easy Open-Compliant, TeamLinks allows a user to view and edit documents or attachments which were created by applications not present on the TeamLinks user's desktop.

## Online Help

The major portion of documentation for TeamLinks Routing for Macintosh is provided through its extensive Help facility, which can be invoked via the Help menu or by clicking on Help buttons available on various screens.

# **TeamLinks Conferencing**

#### Multiple Conference Access

TeamLinks Conferencing for Macintosh allows a user to have two conferences open simultaneously. The user can easily toggle between the two open conferences for purposes of reading or replying to notes or cutting and pasting notes between conferences.

#### Distributed Access

TeamLinks Conferencing clients can access DEC Notes conferences on any DEC Notes server node in a DEC-net or TCP/IP network, thus offering true distributed processing capability. For a DECnet connection to the server, PATHWORKS for Macintosh (SPD 31.53.xx) is required. For a TCP/IP connection to the server, DEC TCP/IP Services for OpenVMS VAX (SPD 25.A4.xx), or DEC TCP/IP for OpenVMS Alpha (SPD 46.46.xx) is required. Conferencing users do not need an account on the node where the conference is located in order to participate in a discussion.

# Moderator Support

TeamLinks Conferencing allows both public and private conferences. For private conferences, the moderator (the individual responsible for managing a conference), can restrict access to a specific group of participants by specifying name and network location. Public conferences have no restrictions as to who may participate. The moderator has the sole ability to delete notes entered by other participants. Moderators can also create special notices that are displayed for all participants each time the conference is accessed.

#### Ease of Use

TeamLinks Conferencing for Macintosh is designed for inexperienced users. Online Help and tutorial documentation assists in familiarizing new users with TeamLinks Conferencing quickly and easily.

#### Topics and Replies

The structure of a conference is a simple topic followed by replies to that topic. There is no difficult hierarchy to navigate. A conference can have more than 50,000 topics, and each topic can have a similar number of replies. Directory listings show all topics by author, title, date, and the number of replies posted to each topic. All notes can be read either sequentially or at random. TeamLinks Conferencing allows the user to search for various topics and replies by author, keyword, title, date, and content. The user can also invoke TeamLinks Mail in order to send the current note as a mail attachment. Furthermore, an extracted note can be inserted into a TeamLinks file cabinet drawer, and a text file in a TeamLinks file cabinet drawer can be imported into a notes conference.

#### Notebook

The Notebook is a user's personal list of conferences of interest. Users can easily add or delete conferences from their Notebook. The Notebook allows users to define descriptive names for conferences and, in a distributed environment, allows remote conferences to be accessed through a DECnet or TCP/IP node specification. When a conference is accessed, the Notebook can optionally show whether new entries have been made since the last time the user accessed the conference. The Notebook can exist on an OpenVMS system used by other DEC Notes clients as well.

# Keywords

Keywords allow the user to group notes that are concerned with a particular subject or do not have other attributes (such as title, author, or time of entry) in common. Keywords are useful for grouping notes that may not have the keyword in the note text or title, but that do address the subject the keyword represents.

## Imported Text

TeamLinks Conferencing allows topics and replies to be created outside of the TeamLinks Conferencing application (using any editor that can produce ASCII output files) and then later imported into the conference.

# Mail Integration

Conferencing uses TeamLinks Mail to allow users to send notes to other users from within conferences.

# Calendar Manager

# Calendar Displays

Calendar displays include month, day, week, and year. The day display includes options to show meetings in a list format or in a half-hour time slot format. Most windows can be opened, moved, sized, and minimized independently.

## Date and Time Formats

Multiple date and time formats are supported throughout the program.

# Proxy Access

By default, no user has any access to another user's calendar (other than the ability to "invite" them to a meeting). Three additional levels of access are available, ranging from viewing busy and free time only (no meeting details) to full scheduling and RSVP permission. Users may give varying levels of access to individual users or to all users. Similarly, the system administrator manages access to resource and location calendars, and may give various levels of "proxy access" to individual users or to all users.

#### Quick View Windows

With the appropriate "proxy access" permission, a user can view the calendars of many users, resources, or locations at one time in a side-by-side format. Meeting subjects or "\*\*\*" are shown depending on the "proxy" permission level for each calendar.

## Scheduling Meetings

When scheduling meetings, users can include people, resources, and locations in one template. Calendar Manager detects and reports calendar conflicts and can automatically find the next conflict-free date and time for the meeting. Meetings can be scheduled in one minute increments. The scheduling of recurring meetings for many patterns of dates and times can be automated.

## Meeting Information

The information maintained for each meeting includes the date, time, length, subject, location, attendees (users and resources), and agenda. The RSVP status of each location, resource, and user is stored with the meeting.

## Worldwide Time Zone Conversion

When scheduling meetings with users on another server in another time zone, Calendar Manager will make the conversion to their local time. Each user can choose to be queried in each instance, make the conversion automatic, or disable the conversion completely.

# Multiple Meetings

Conflicting and overlapping meetings are supported. Users "Confirm" a single meeting for a given time, but may have multiple meetings - in "Standby" status.

#### RSVP

Meeting requests are automatically sent to each "invitee." Invitees are alerted by an on-line notice as well as a "Pending Notice." The RSVP status of each invitee is stored and graphically displayed with each meeting. Users can change their RSVP status at any time.

# Resource and Location Scheduling

Resources and locations are reserved or requested either when the meeting is set up or at a later date. The system administrator sets up resources and locations, and designates each as "Approval Required" (i.e., the item is requested but must be confirmed by someone), or "First Come, First Serve" (i.e., it is automatically reserved if available).

# Wildcard Search for Locations or Resources

Calendar Manager provides a "wildcard" search that will automatically locate an available conference room, VCR, and so on, for the meeting.

#### Action Item Maintenance

Calendar Manager supports maintaining daily action items with tag, move, edit, and copy functions.

#### Alias Names

Alias names can be maintained both at the server level and at the user level. Use of alias names is supported throughout the program.

# Rescheduling or Editing Meetings

Users can reschedule meetings by editing the date and /or time of the meeting. Any other information in the meeting can be changed as well, such as a change in location, added or removed attendees or resources, or an added or changed agenda. All calendars involved in the meeting are immediately updated. Users can also elect to receive calendar notices for all such changes.

## Canceling Meetings

Meetings can be canceled with automatic notification. The meeting "owner" can cancel his/her attendance and pass ownership of the meeting to another attendee.

# Printing

Calendar Manager provides calendar printouts of day and week calendar summaries and full page details of appointments. In addition, the client provides a month printout and a pocket planner printout. Calendar Manager supports the printers that have been installed at the Windows level.

## Mail Interface

Calendar Manager does not use mail as a transport mechanism for calendar notices. Copies of appointments or other calendar reports can be mailed to users via TeamLinks Mail.

#### Tickler

Calendar Manager will optionally send online reminders of upcoming meetings.

# TeamLinks Integration Features

The TeamLinks client of Calendar Manager supports the nicknames in the Personal Address Book, the use of TeamLinks distribution lists, the use of Directory Services, and sending reports to other users via TeamLinks Mail.

# System Management

A separate program is provided for a system manager or administrator to tailor parameters and default settings as well as set up shared resources and location calendars.

## **TeamLinks Library Services**

Text Retrieval

The Text Retrieval feature of TeamLinks Library Services provides a search mechanism to access infobase pages. Text Retrieval organizes documents into indexes so users can search these indices and retrieve lists of documents that match query specifications. Information can be retrieved by a variety of query techniques including:

- · Search by words, phrases, and stems
- · Wildcarding of single or multiple characters
- · Boolean expressions (AND, OR, NOT)
- Proximity and Field searching (DEC AND VAX IN SENTENCE)
- Date range searches (document created before or after a specified date)
- Ability to select indexes to search, including indexes not visible by default
- Query Menus: Menu choices can point to Query pages, which can be useful predefined queries
- Documents are presented with search terms highlighted in context
- Partial results are returned while long queries continue
- Ability to override default stemming by requesting "exact match"
- · Videotex menus
- Contents of the customer's application databases can be retrieved in the same manner, through information servers developed by customers using backend APIs in DEC VTX.

## Graphical Bar With Buttons

These buttons perform some of the most common commands in TeamLinks Library Services, such as Save, Print, and Find. Click on any of the individual buttons in the display to find what function each button performs.

Enhanced WYSIWYG printing and save capabilities

Users can save, mail, or print the current page or a page and all its associated continuation pages.

## Mail Interface

TeamLinks Library Services users can mail a page or continuation pages via TeamLinks Mail.

# Launchable Pages

Provide a means to activate other applications, such as Excel or WordPerfect, from within TeamLinks Library Services.

## **TeamLinks General Comments**

Client Installation

This TeamLinks product is installed using the Apple Installer and is distributed via diskette or CD–ROM.

## System Management/Administration

The client software for TeamLinks requires no system management. A system manager or administrator is required to manage the OpenVMS or Digital UNIX system, Message Router, and the MailWorks or ALL-IN-1, TeamRoute, DEC Notes, Calendar Manager, and DEC VTX servers.

# Operating Configurations

TeamLinks runs in several environments: as part of a wide area network where host servers are constantly available; on laptops that have host services available occasionally; and on isolated local area networks that have only occasional connections to host services.

Physical connection choices are Ethernet, LocalTalk, or asynchronous. Each requires PATHWORKS, TCP/IP, AppleTalk Remote Access, or TeamLinks Remote Access, the built-in asynchronous protocol provided with the TeamLinks client. For an Ethernet connection, the Macintosh must be a DECnet node if the DECnet Tool is used; the Macintosh need not be a DECnet node if the AppleTalk/DECnet Tool or TCP/IP is used. For a LocalTalk connection, the AppleTalk/DECnet Tool is required and the Macintosh need not be a DECnet node.

A remote serial connection can be achieved three ways:

- Via the use of TeamLinks Remote Access, the built-in non-DECnet asynchronous protocol
- Via Apple Remote Access, the ADSP Tool, and the Appletalk/DECnet Tool. The Macintosh need not be a DECnet node when selecting a remote serial connection.
- Via PPP

**Note:** TeamLinks Mail for Macintosh provides TCP/IP support via the Communications Toolbox and does not connect directly to the MacTCP control panel (i.e., the protocol stack). TCPack is licensed for use by TeamLinks from Advanced Software Concepts. It is distributed with TeamLinks for Macintosh and provides the connection tools for the Connection Manager in the Communications Toolbox that allows the Macintosh computer to communicate with other computers that have a TCP/IP connection.

**Note:** TeamLinks Library Services and Calendar Manager do not support the remote serial connection via the use of TeamLinks Remote Access.

TeamLinks Library Services does not support TCP/IP, AT/DECnet, and file cabinet integration.

## HARDWARE REQUIREMENTS

Processors Supported:

Any Macintosh computer (68000 microprocessor or Power Macintosh) with a hard disk

**Note:** Access to the ALL-IN-1 file cabinet and Team-Links Library Services (VTX) is excluded from any 68000 microprocessor (for example, Macintosh Plus, SE, Classic, and PowerBook). It is possible that some Macintosh applications may not be able to access the ALL-IN-1 file cabinet.

## Other Hardware Required:

 A minimum of 2.5MB of memory are required for TeamLinks Mail, and 7.3MB of memory must be allocated for TeamLinks Office.

**Note:** This is in addition to the memory used by the system software and any other application that may be running.

- · One 3.5-inch high density (1.4MB) disk drive
- · 40MB (minimum) hard disk
- An appropriate network connection (see operating configurations for choices)

## **DISK SPACE REQUIREMENTS**

 Minimum disk space required for a full installation is 10MB (TeamLinks Mail), 1.5MB (TeamLinks Routing), .8MB (TeamLinks Conferencing), 1.2MB (Team-Links Library Services), 1.5MB (Calendar Manager).

These counts refer to the disk space required on the system disk. The sizes are approximate; actual sizes may vary depending on the user's system environment, configuration, and software options.

## **SOFTWARE REQUIREMENTS**

For the Macintosh Client:

• Macintosh Operating System V7.0, V7.1, V7.5

**Note:** TeamLinks Mail is a prerequisite for Team-Links Routing.

For the TeamLinks Supported Servers:(see Table of Numbered Definitions for definition of each number)

# 1. ALL-IN-1 Mail OSO V3.0 for OpenVMS VAX

| TeamLinks Mail       | 1,2,3,4 |
|----------------------|---------|
| TeamLinks Routing    | 6b      |
| TeamLinks Conf       | 8       |
| TeamLinks Lib Svcs   | 9       |
| TeamLinks Scheduling | 10      |

# 2. ALL-IN-1 OSO V3.1 for OpenVMS VAX

| TeamLinks Mail       | 1,4 |
|----------------------|-----|
| TeamLinks Routing    | 6   |
| TeamLinks Conf       | 8   |
| TeamLinks Lib Svcs   | 9   |
| TeamLinks Scheduling | 10  |

## 3. ALL-IN-1 OSO V3.1 for OpenVMS Alpha

| TeamLinks Mail       | 1a,4 |
|----------------------|------|
| TeamLinks Routing    | 6a   |
| TeamLinks Conf       | 8a   |
| TeamLinks Lib Svcs   | 9a   |
| TeamLinks Scheduling | 10a  |

# 4. ALL-IN-1 OSO V3.2 for OpenVMS VAX

| TeamLinks Mail       | 1  |
|----------------------|----|
| TeamLinks Routing    | 6  |
| TeamLinks Conf       | 8  |
| TeamLinks Lib Svcs   | 9  |
| TeamLinks Scheduling | 10 |

# 5. ALL-IN-1 OSO V3.2 for OpenVMS Alpha

| TeamLinks Mail       | 1a  |
|----------------------|-----|
| TeamLinks Routing    | 6a  |
| TeamLinks Conf       | 8a  |
| TeamLinks Lib Svcs   | 9a  |
| TeamLinks Scheduling | 10a |

## MailWorks Server for OpenVMS VAX V1.3A

| TeamLinks Mail       | 1  |
|----------------------|----|
| TeamLinks Routing    | 7  |
| TeamLinks Conf       | 8  |
| TeamLinks Lib Svcs   | 9  |
| TeamLinks Scheduling | 10 |

# 7. MailWorks Server for OpenVMS Alpha V1.3A

| TeamLinks Mail       | 1a  |
|----------------------|-----|
| TeamLinks Routing    | N/A |
| TeamLinks Conf       | 8a  |
| TeamLinks Lib Svcs   | 9a  |
| TeamLinks Scheduling | 10a |

## 8. MailWorks for UNIX V1.7A or V2.0

| TeamLinks Mail       | 5   |
|----------------------|-----|
| TeamLinks Routing    | N/A |
| TeamLinks Conf       | N/A |
| TeamLinks Lib Svcs   | N/A |
| TeamLinks Scheduling | 10b |

#### **Table of Numbered Definitions**

- 1. OpenVMS VAX Operating System V6.1 or later
- 1a. OpenVMS Alpha Operating System V6.1 or later
- 2. ALL-IN-1 Mandatory Update Patch A (MUPA-V3.0A)
- ALL-IN-1 TeamLinks Connection V2.1 for OpenVMS VAX V3.0A
- ALL-IN-1 TeamLinks Connection V2.5 for OpenVMS VAX and OpenVMS Alpha V3.1
- 5. Digital UNIX Operating System V3.2C or higher
- 6. TeamRoute for ALL-IN-1 OpenVMS VAX V1.3A
- 6a. TeamRoute for ALL-IN-1 OpenVMS Alpha V1.3A
- 6b. TeamRoute for ALL-IN-1 OpenVMS VAX V1.2
- 7. TeamRoute for OpenVMS V1.0a
- 8. DEC Notes V2.5 for OpenVMS VAX
- 8a. DEC Notes V2.5 for OpenVMS Alpha
- 9. DEC VTX V6.2 for OpenVMS VAX
- 9a. Digital VTX V6.2 for OpenVMS Alpha
- 10. Calendar Manager Server for OpenVMS VAX V5.0
- 10a. Calendar Manager Server for OpenVMS Alpha V5.0
- 10b. Calendar Manager Server for Digital UNIX Alpha V5.0

## **Optional Client Software**

 PATHWORKS for Macintosh V1.3 for the DECnet and/or Appletalk/DECnet connection tools.

# **Optional Server Software**

- PATHWORKS for OpenVMS (Macintosh), V1.3 for an AppleTalk/DECnet gateway selection
- DECnet-VAX V5.4, V5.5 (Calendar Manager only)
- VAX Message Router V3.3 or higher
- DEC TCP/IP Services for OpenVMS VAX (UCX) V3.2
- · Wollongong Pathway V2.5 or higher
- TGV Multinet V3.4 or higher

## **GROWTH CONSIDERATIONS**

The minimum hardware/software requirements for any future version of this product may be different from the requirements for the current version.

## **DISTRIBUTION MEDIA**

RX23 3.5-inch high density (1.4MB) hard-shell diskettes or CD–ROM

#### ORDERING INFORMATION

Software license, media, and documentation are combined in a single package. Packages of licenses are also available separately.

## **TeamLinks Office**

Client Package: QB-0VPAA-SA [Diskette]
Client Package: QB-0VPAA-SB [CD-ROM]

Client License: QM-0VPA-AA

# TeamLinks Mail

Client Package: QB-YX1AA-SA [Diskette]
Client Package: QB-YX1AA-SB [CD-ROM]

Client License: QM-YX1AA-AA

## **Teamlinks Routing**

Client Package: QB-0VMAA-SA
Client License: QM-0VMAA-AA

# **TeamLinks Conferencing**

Client Package: QB-MQFAA-SA
Client License: QM-MQFAA-AA

# **TeamLinks Library Services**

Client Package: QB-3EQAA-SA

Client License: QM-3EQAA-AA

## Calendar Manager

Client Package: QB-2DVAA-WA
Client License: QM-2DVAA-B\*

## **SOFTWARE LICENSING**

This software is furnished only under a license. For more information about Digital's licensing terms and policies, contact your local Digital office.

Each PC-style Macintosh license allows one individual to use the layered product. The user may use the software on one additional computer, either a computer at home or a portable computer.

# **SOFTWARE PRODUCT SERVICES**

A variety of service options are available. For more information, contact your local Digital office.

## **TRADEMARKS**

- ® Apple, AppleScript, AppleTalk, Classic, LocalTalk, Macintosh, and MacTCP are registered trademarks of Apple Computer, Inc.
- ® JetForm is a registered trademark of JetForm Corporation
- Microsoft is a registered trademark of Microsoft Corporation
- ® OSF/1 is a registered trademark of Open Software Foundation, Inc.
- ® PerFORM PRO is a registered trademark of Delrina Technology.
- ® TCPack is a registered trademark of Advanced Software Concepts.
- $^{\mbox{\tiny TM}}$  PowerBook is a trademark of Apple Computer, Inc.
- ™ Windows is a trademark of Microsoft Corporation.
- The DIGITAL logo, ALL-IN-1, DEC, DEC Notes, DECnet, Digital, MAILbus, OpenVMS, PATHWORKS, RX, TeamLinks, TeamRoute, ULTRIX, VAX, VMS, and WPS-PLUS are trademarks of Digital Equipment Corporation.
- © 1997 Digital Equipment Corporation. All Rights Reserved.